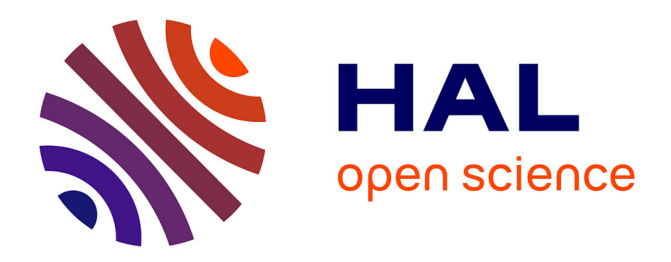

# **scikit-fem: A Python package for finite element assembly** Tom Gustafsson, Geordie Drummond Mcbain

## **To cite this version:**

Tom Gustafsson, Geordie Drummond Mcbain. scikit-fem: A Python package for finite element assembly. Journal of Open Source Software, 2020, 5 (52), pp.2369. 10.21105/joss.02369. hal-02919750

## **HAL Id: hal-02919750 <https://hal.science/hal-02919750>**

Submitted on 24 Aug 2020

**HAL** is a multi-disciplinary open access archive for the deposit and dissemination of scientific research documents, whether they are published or not. The documents may come from teaching and research institutions in France or abroad, or from public or private research centers.

L'archive ouverte pluridisciplinaire **HAL**, est destinée au dépôt et à la diffusion de documents scientifiques de niveau recherche, publiés ou non, émanant des établissements d'enseignement et de recherche français ou étrangers, des laboratoires publics ou privés.

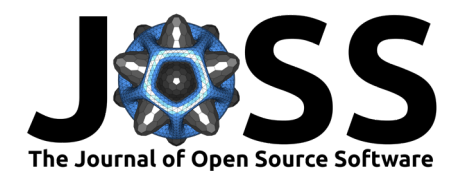

# scikit-fem: A Python package for finite element assembly

### **Tom Gustafsson**<sup>1</sup> **and G. D. McBain**<sup>2</sup>

**1** Department of Mathematics and Systems Analysis, Aalto University **2** Memjet North Ryde Pty Ltd, Macquarie Park, NSW, Australia

#### **DOI:** [10.21105/joss.02369](https://doi.org/10.21105/joss.02369)

#### **Software**

- [Review](https://github.com/openjournals/joss-reviews/issues/2369) &
- [Repository](https://github.com/kinnala/scikit-fem) &
- [Archive](https://doi.org/10.5281/zenodo.3994106)

**Editor:** [Marie E. Rognes](http://marierognes.org) **Reviewers:**

- [@thelfer](https://github.com/thelfer)
- [@AnjaliSandip](https://github.com/AnjaliSandip)

**Submitted:** 06 June 2020 **Published:** 21 August 2020

#### **License**

Authors of papers retain copyright and release the work under a Creative Commons Attribution 4.0 International License ([CC BY 4.0\)](http://creativecommons.org/licenses/by/4.0/).

### **Summary**

Partial differential equations (PDEs)—such as the Navier–Stokes equations in fluid mechanics, the Maxwell equations in electromagnetism, and the Schrödinger equation in quantum mechanics—are the basic building blocks of modern physics and engineering. The finite element method (FEM) is a flexible computational technique for the discretization and solution of PDEs, especially in the case of complex spatial domains.

Conceptually, the FEM transforms a time-independent (or temporally discretized) PDE into a system of linear equations  $Ax = b$ . scikit-fem is a lightweight Python library for the creation, or *assembly*, of the finite element matrix *A* and vector *b*. The user loads a computational mesh, picks suitable basis functions, and provides the PDE's weak formulation (Logg, Mardal, Wells, & others, 2012). This results in sparse matrices and vectors compatible with the SciPy (Virtanen et al., 2020) ecosystem.

## **Purpose and prior art**

There exist several open source packages and frameworks that implement the finite element method. scikit-fem was developed as a simple and lightweight alternative to the existing Python packages with a focus on computational experimentation and custom PDE-based model development. We rely on pure interpreted Python code on top of the NumPy–SciPy base which makes scikit-fem easy to install and portable across multiple operating systems. The reliance on plain NumPy arrays and SciPy sparse matrices enables interoperability with various packages in the Python ecosystem such as meshio (Schlömer, 2020a), pacopy (Schlömer, 2020b), and pyamg (Olson & Schroder, 2018).

In contrast to NGSolve (Schöberl, 2014), FEniCS (Alnæs et al., 2015), Firedrake (Rathgeber et al., 2016), SfePy (Cimrman, Lukeš, & Rohan, 2019), and GetFEM (Renard & Poulios, 2020), scikit-fem contains no compiled code making the installation quick and straightforward. We specifically target finite element assembly instead of encapsulating the entire finite element analysis from pre- to postprocessing into a single framework. As a consequence, we cannot provide an end-to-end experience when it comes to, e.g., specific physical models or distributed computing. Our aim is to be generic in terms of PDEs and, hence, support a variety of finite element schemes. Currently scikit-fem includes basic support for  $H^1$ -,  $H(\text{div})$ -,  $H(\text{curl})$ -, and  $H^2$ -conforming problems as well as various nonconforming schemes.

scikit-fem accepts weak forms that depend on the values and the derivatives of the trial and the test functions, their high-order derivatives, the local mesh parameter, nonuniform material or coefficient fields defined at the quadrature points, or any existing finite element solutions. Iterations related to, e.g., nonlinear problems (Newton's method and the variants, parameter continuation) or adaptive mesh refinement (evaluation of functionals and the marking strategy) should be implemented by the user although we provide basic tools such as interpolation

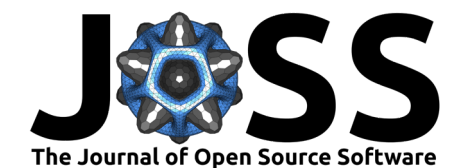

routines and conforming mesh refinement, and examples by using them. The same applies to boundary conditions: the linear system  $(A, b)$  is provided as such and eliminating or penalizing the correct degrees-of-freedom, implementing inhomogeneous or periodic boundary conditions should be done separately either by using the various helper routines of scikit-fem or by other means. scikit-fem has no explicit support for distributed computing although it could be used as a building block in parallel computations such as parameter sweeps or domain decomposition techniques.

## **Examples and enabled work**

The documentation of scikit-fem contains over 30 examples that demonstrate the library and its use. The results of some of the examples are highlighted in Figure 1. Several publications already utilize computational results from scikit-fem, e.g., McBain, Mallinson, Brown, & Gustafsson (2018), Gustafsson, Stenberg, & Videman (2019), and Gustafsson, Stenberg, & Videman (2020). In addition, scikit-fem is used in a recently published Python package for battery modelling (Sulzer, Marquis, Timms, Robinson, & Chapman, 2020).

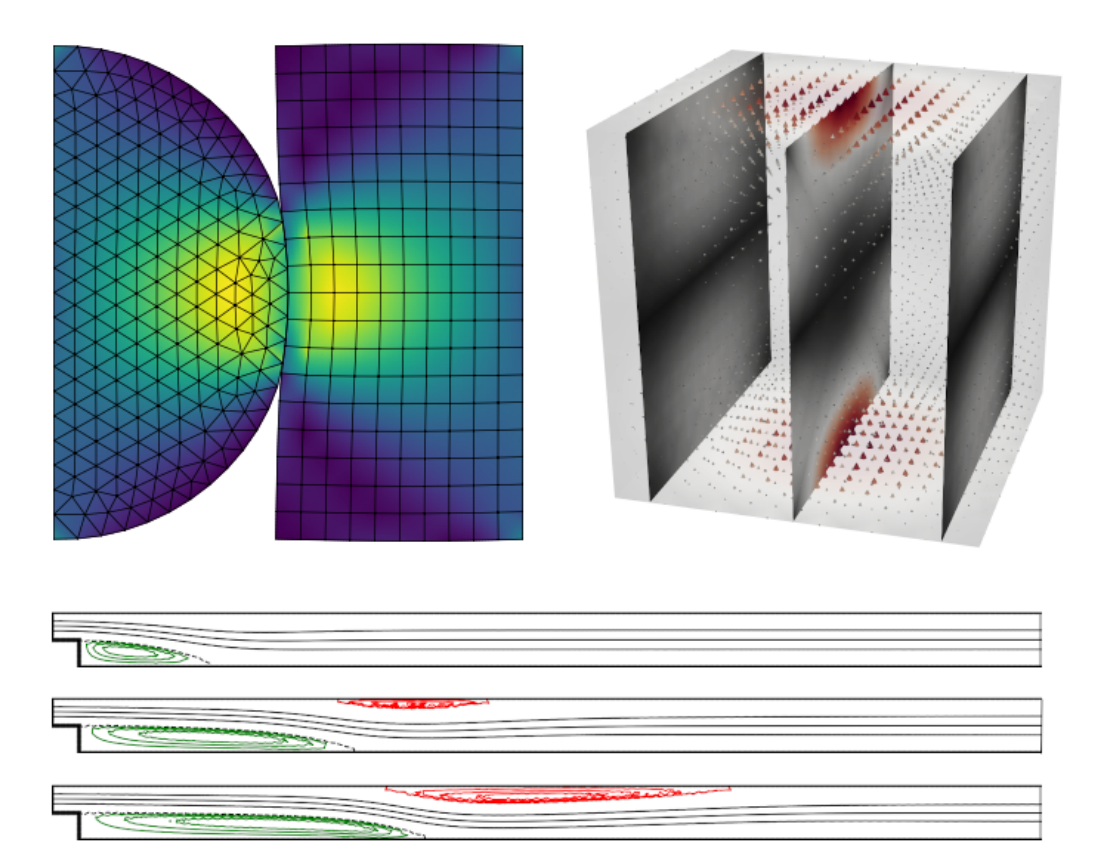

**Figure 1:** (Top left.) A combination of triangular and quadrilateral elements is used to solve the linear elastic contact problem. (Top right.) The lowest order tetrahedral Nédélec element is used to solve the  $H$ (curl)-conforming model problem  $\nabla \times \nabla \times E + E = f$ . The color corresponds to the magnitude of the vector field *E*. (Bottom.) The Taylor–Hood element is used to solve the Navier–Stokes flow over a backward-facing step for different Reynolds numbers. The first and last two-dimensional figures were generated using scikit-fem's wrapping of matplotlib (Hunter, 2007); three-dimensional postprocessing is more specialized and usually left to export of, e.g., VTK or XDMF formats, via meshio (Schlömer, 2020a) for subsequent rendering in, e.g., ParaView (Ahrens, Geveci, & Law, 2005) as done in the second figure.

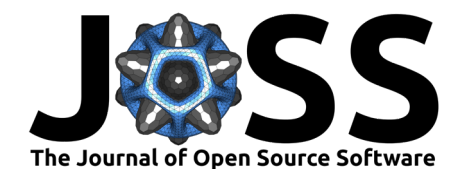

## **Acknowledgements**

Tom Gustafsson has received external funding from the Finnish Cultural Foundation and the Academy of Finland (decision nr. 324611) while working on the project.

### **References**

- Ahrens, J., Geveci, B., & Law, C. (2005). 36 ParaView: An End-User Tool for Large-Data Visualization. In C. D. Hansen & C. R. Johnson (Eds.), *Visualization Handbook* (pp. 717– 731). Burlington: Butterworth-Heinemann. doi[:10.1016/B978-012387582-2/50038-1](https://doi.org/10.1016/B978-012387582-2/50038-1)
- Alnæs, M. S., Blechta, J., Hake, J., Johansson, A., Kehlet, B., Logg, A., Richardson, C., et al. (2015). The FEniCS Project version 1.5. *Archive of Numerical Software*, *3*(100). doi[:10.11588/ans.2015.100.20553](https://doi.org/10.11588/ans.2015.100.20553)
- Cimrman, R., Lukeš, V., & Rohan, E. (2019). Multiscale finite element calculations in Python using SfePy. *Advances in Computational Mathematics*. doi[:10.1007/s10444-019-09666-0](https://doi.org/10.1007/s10444-019-09666-0)
- Gustafsson, T., Stenberg, R., & Videman, J. (2019). Nitsche's method for unilateral contact problems. *Portugaliae Mathematica*, *75*(3), 189–204. doi[:10.4171/PM/2016](https://doi.org/10.4171/PM/2016)
- Gustafsson, T., Stenberg, R., & Videman, J. (2020). On Nitsche's method for elastic contact problems. *SIAM Journal on Scientific Computing*, *42*(2), B425–B446. doi[:10.1137/](https://doi.org/10.1137/19M1246869) [19M1246869](https://doi.org/10.1137/19M1246869)
- Hunter, J. D. (2007). Matplotlib: A 2D graphics environment. *Computing in Science & Engineering*, *9*(3), 90–95. doi[:10.1109/MCSE.2007.55](https://doi.org/10.1109/MCSE.2007.55)
- Logg, A., Mardal, K.-A., Wells, G. N., & others. (2012). *Automated solution of differential equations by the finite element method*. (A. Logg, K.-A. Mardal, & G. N. Wells, Eds.). Springer. doi[:10.1007/978-3-642-23099-8](https://doi.org/10.1007/978-3-642-23099-8)
- McBain, G. D., Mallinson, S. G., Brown, B. R., & Gustafsson, T. (2018). Three ways to compute multiport inertance. *ANZIAM Journal*, *60*, 140–155. doi[:10.21914/anziamj.](https://doi.org/10.21914/anziamj.v60i0.14058) [v60i0.14058](https://doi.org/10.21914/anziamj.v60i0.14058)
- Olson, L. N., & Schroder, J. B. (2018). PyAMG: Algebraic multigrid solvers in Python v4.0. Retrieved from <https://github.com/pyamg/pyamg>
- Rathgeber, F., Ham, D. A., Mitchell, L., Lange, M., Luporini, F., McRae, A. T. T., Bercea, G.-T., et al. (2016). Firedrake: Automating the finite element method by composing abstractions. *ACM Transactions on Mathematical Software*, *43*(3). doi[:10.1145/2998441](https://doi.org/10.1145/2998441)
- Renard, Y., & Poulios, K. (2020, April). *GetFEM: Automated FE modeling of multiphysics problems based on a generic weak form language*. Retrieved from <https://hal.archives-ouvertes.fr/hal-02532422>
- Schlömer, N. (2020a). nschloe/meshio: Input/output for many mesh formats. Zenodo. doi[:10.5281/zenodo.1173115](https://doi.org/10.5281/zenodo.1173115)
- Schlömer, N. (2020b). nschloe/pacopy: Numerical parameter continuation in Python. Retrieved from <https://github.com/nschloe/pacopy>
- Schöberl, J. (2014). C++ 11 implementation of finite elements in NGSolve. *ASC Report 30/2014, Institute for analysis and scientific computing, Vienna University of Technology*.
- Sulzer, V., Marquis, S., Timms, R., Robinson, M., & Chapman, S. (2020). Python Battery Mathematical Modelling (PyBaMM). doi[:10.1149/osf.io/67ckj](https://doi.org/10.1149/osf.io/67ckj)

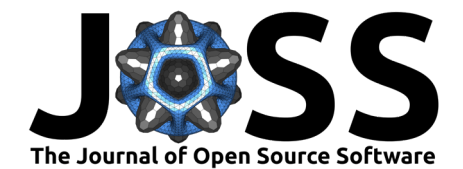

Virtanen, P., Gommers, R., Oliphant, T. E., Haberland, M., Reddy, T., Cournapeau, D., Burovski, E., et al. (2020). SciPy 1.0: Fundamental algorithms for scientific computing in Python. *Nature Methods*, *17*, 261–272. doi[:10.1038/s41592-019-0686-2](https://doi.org/10.1038/s41592-019-0686-2)